**POSCHACHER LEISTUNGSERKLÄRUNG Steinbruch** Nr. LE-GH-01-18-A1 **Gebharts NATURSTEINWERKE** sait 1839 1. Eindeutiger Kenncode des Produkttyps: **Bruchschotter 0/32 Bruchschotter 0/63** 2. Verwendungszweck: Gesteinskörnungen für ungebundene Gemische im Ingenieur- und Straßenbau gemäß EN 13242 und RVS 08.15.01 Ungebundene Tragschichten 3. Hersteller: **Poschacher Natursteinwerke GmbH** Poschacherstraße 7, 4222 Langenstein 4. Bevollmächtigter: Martin Mühlbäck **Poschacher Natursteinwerke GmbH** 5. System zur Bewertung und Überprüfung der Leistungsbeständigkeit: System 2+ 6.a) Harmonisierte Norm: EN 13242:2002+A1:2007 Gesteinskörnungen für ungebundene und hydraulisch gebundene Gemische für den Ingenieur- und Straßenbau Notifizierte Stelle: Zertifizierungsstelle Oö. Boden- und Baustoffprüfstelle GmbH Schirmerstraße 12, 4060 Leonding Notified body Nr. 1661: Zertifikat über die Konformität der werkseigenen Produktionskontrolle Nr. 1661-CPR-0347 6.b) Europäisches Bewertungsdokument: nicht zutreffend Europäische Technische Bewertung: nicht zutreffend Technische Bewertungsstelle: nicht zutreffend Notifizierte Stelle(n): nicht zutreffend

**POSCHACHER** 

**NATURSTEINWERKE** seit 1839

# **LEISTUNGSERKLÄRUNG** Nr. LE-GH-01-18-A1

## **Steinbruch Gebharts**

#### 7. Erklärte Leistungen

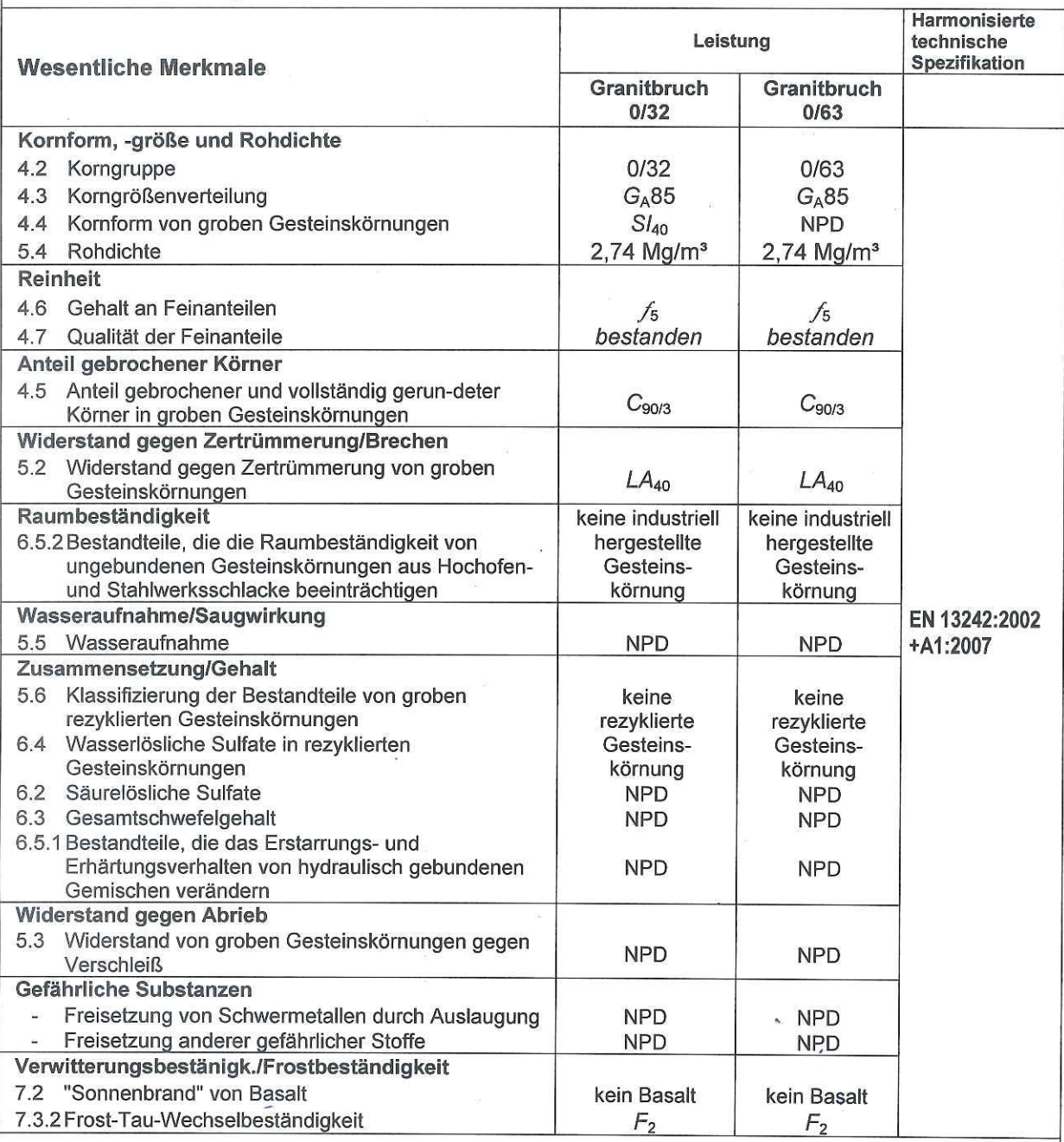

## 8. Angemessene Technische Dokumentation und/oder Spezifische Technische Dokumentation: nicht zutreffend

Die Leistung des vorstehenden Produkts entspricht der erklärten Leistung/den erklärten Leistungen. Für die Erstellung der Leistungserklärung im Einklang mit der Verordnung (EU) Nr. 305/2011 ist allein der obengenannte Hersteller verantwortlich.

Unterzeichnet für den Hersteller und im Namen des Herstellers von:

### Martin Mühlbäck, WPK-Beauftragter

Neuhaus, 25.09.2018 (Ort und Datum)

. . . . . . . . . . . . . . . . . .

(Unterschrift)